Explore

Enliven

Today, you are going to start your Explore Enliven Project. You are going to make your knowledge, that you have gained over this term, come alive!

Look back at the pop quiz you completed in the last Explore lesson (Friday 25th June).

You can use any of the examples you used in the popquiz.

If you are still struggling to think of an example to use, you can also use the examples provided in the PDF: Manaus and Saguenay.

You need to compare two cities. This could be either Manaus, Saugenay or any other city that you have learnt about this term. You need to present the information in the most creative way that you can think of.

You could use one of the following text types or you could think of a different way of presenting the information:

- a poster
- a song
- an interview
- a newspaper article
- a poem
- a TV programme

The last time we did Enliven in school, we created some incredible project on Romans in Britain!

## Let's get started.

Once you have decided what text type you are using, create a first draft on a piece of paper or do it on the following slide and send it back to us.

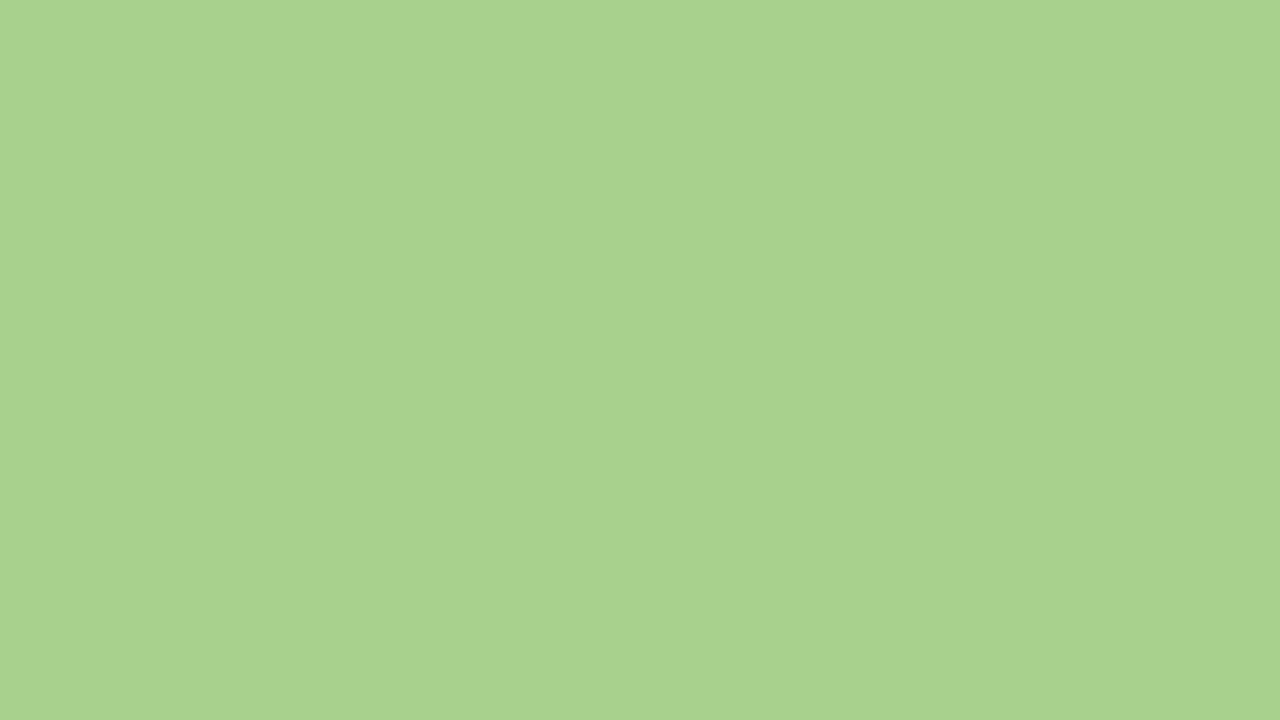

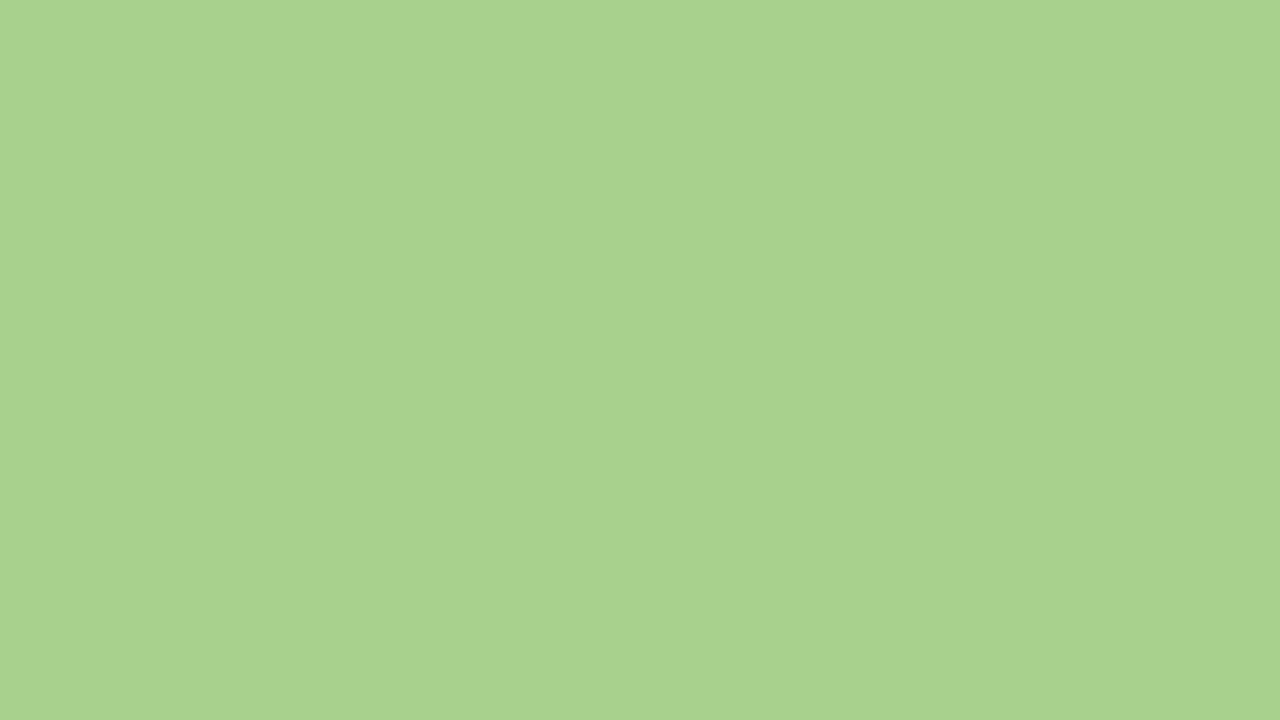

## Next Steps:

Tomorrow, you will edit what you have done today.

On Thursday, you will do the final (presentation) draft.

When you finish it, by the end of this week, you will have a project that you can bring into school and show everyone.